## МИНИСТЕРСТВО ОБРАЗОВАНИЯ И НАУКИ РОССИЙСКОЙ ФЕДЕРАЦИИ Белгородский государственный технологический университет им. В.Г. Шухова

# **АЭРОДИНАМИЧЕСКИЙ РАСЧЕТ ВОЗДУХОВОДОВ**

Методические указания к выполнению расчетно-графической работы для студентов, обучающихся по направлению подготовки 13.03.01 – Теплоэнергетика и теплотехника

> Белгород 2018

## МИНИСТЕРСТВО ОБРАЗОВАНИЯ И НАУКИ РОССИЙСКОЙ ФЕДЕРАЦИИ Белгородский государственный технологический университет им. В.Г. Шухова Кафедра энергетики теплотехнологии

Утверждено научно-методическим советом университета

# **АЭРОДИНАМИЧЕСКИЙ РАСЧЕТ ВОЗДУХОВОДОВ**

Методические указания к выполнению расчетно-графической работы для студентов, обучающихся по направлению подготовки 13.03.01 – Теплоэнергетика и теплотехника

> Белгород 2018

УДК 532 ББК 38.762.2 А99

### Составители: доц. А.В. Губарев доц. В.В. Губарева

#### Рецензент д-р техн. наук, доц. П.А. Трубаев

А99 **Аэродинамический** расчет воздуховодов: методические указания к выполнению расчетно-графической работы / сост.: А.В. Губарев, В.В. Губарева. – Белгород: Изд-во БГТУ, 2018. – 36 с.

В данном издании освещены вопросы определения аэродинамических характеристик теплотехнического оборудования и систем транспортирования и распределения энергоносителя. Рассмотрена методика проведения аэродинамического расчета воздуховодов механической приточной системы вентиляции здания. Методические указания содержат справочные материалы, необходимые для проведения расчета, а также рекомендации по их выбору. Приведен пример аэродинамического расчета воздуховодов механической приточной системы вентиляции административного корпуса предприятия.

Методические указания предназначены для студентов, обучающихся по направлению подготовки 13.03.01 – Теплоэнергетика и теплотехника по дисциплине «Гидрогазодинамика».

Издание публикуется в авторской редакции.

**УДК 532 ББК 38.762.2**

© Белгородский государственный технологический университет (БГТУ) им. В.Г. Шухова, 2018

#### **Введение**

Целью преподавания дисциплины «Гидрогазодинамика» является приобретение студентами теоретических знаний о закономерностях, а также овладение практическими навыками и экспериментальными методами исследования движения жидкости и газа в элементах энергетического и теплотехнологического оборудования, а также в системах транспортирования энергоносителей.

Назначением выполнения расчетно-графической работы является изучение студентами методик и приобретение навыков проведения аэродинамического расчета систем транспортирования и распределения энергоносителя на примере воздуховодов механической приточной системы вентиляции здания.

Исходными данными для выполнения аэродинамического расчета являются принципиальная схема системы вентиляции, длины участков воздуховода, а также расходы воздуха, требуемые для подачи в помещения здания, и температура воздуха.

В задачу расчета входят определение геометрических характеристик сечения участков воздуховода, потерь давления на участках и в системе вентиляции в целом. По итогам расчета производится определение основных характеристик вентилятора, необходимых для эффективной и экономичной работы системы вентиляции здания, а также определяется мощность двигателя, используемого для привода вентилятора.

Расчет завершается составлением расчетно-пояснительной записки и изображением схемы системы вентиляции.

Расчетно-пояснительная записка (РПЗ) оформляется на листах формата А4 (с одной стороны листа). Расчетно-пояснительная записка должна содержать:

– сведения о студенте, выполняющем работу: фамилия, инициалы, группа;

– задание на расчетно-графическую работу, подписанное студентом и преподавателем;

– определение расходов воздуха и геометрических характеристик участков воздуховода;

– расчет потерь давления на расчетных участках и в системе вентиляции;

– определение характеристик вентилятора и мощности приводного двигателя;

– выводы и заключение.

В записке даются краткие указания, обоснования и соответствующие пояснения по выбираемым величинам, помещаются сводные таблицы данных расчета.

Схема системы вентиляции содержит геометрические характеристики участков воздуховода и информацию о расходах воздуха на них, условные изображения основных элементов системы, фасонных частей, арматуры.

Отметка о допуске работы к защите получается при предъявлении преподавателю оформленной расчетно-пояснительной записки и графической части (согласно заданию на выполнение расчетнографической работы).

Защита работы происходит в форме беседы с преподавателем, в ходе которой проверяется знание студентом назначения и методики выполненных расчетов, способность анализировать результаты, полученные в холе расчетов.

Аэродинамический расчет воздуховодов выполняется после определения количества перемещаемого воздуха и решения трассировки воздуховодов. Расчет выполняется в следующей последовательности.

1. Для проведения аэродинамического расчета вычерчивается аксонометрическая схема вентиляции, на которой указываются фасонные части и их конструкции, воздухораспределительные и запорнорегулирующие устройства, теплообменные аппараты и другие устройства, входящие в состав системы вентиляции.

На практике протяженность сети воздуховодов определяется по планам и разрезам строительной части проекта сооружения. Для выполнения расчетно-графической работы длины элементов воздуховодов приводятся в исходных данных.

2. Сеть воздуховодов разбивается на отдельные участки. При этом определяется расход воздуха на каждом из них. Расчетным участком считается часть воздуховода с постоянными расходом и скоростью воздуха. Расход воздуха в транзитном участке воздуховода определяется как сумма расходов воздуха после разделения потоков за данным участком, то есть, например, расход воздуха на участке *3* (см. рис. 1.1) равен сумме расходов воздуха на участках *1* и *2*.

*.* (1.1)

 $V_3 = V_1 + V_2$ .

$$
\begin{array}{|c|c|}\n\hline\n\text{K} & \text{K} \\
\hline\n\text{K} & \text{K} \\
\hline\n\end{array}
$$

Рис. 1.1. К определению расхода воздуха на транзитном участке воздуховода

Значения расходов и длины каждого участка наносятся на аксонометрическую схему.

3. После этого выбирается магистраль. В качестве магистрали назначается наиболее протяженная и нагруженная цепочка последовательно расположенных расчетных участков. Участки магистрали нумеруются, начиная с наиболее удаленного. Номер, расход воздуха и длина каждого участка заносятся в таблицу аэродинамического расчета.

4. Выбирается форма поперечного сечения воздуховода, и определяются размеры сечений расчетных участков магистрали. Площадь поперечного сечения воздуховода на расчетном участке определяется по формуле, м<sup>2</sup>

$$
f_i = \frac{V_i}{v_i},\tag{1.2}
$$

где  $V_i$  – расчетный расход воздуха на участке, м<sup>3</sup>/с;  $v_i$  – рекомендуемая скорость движения воздуха на участке, м/с.

Рекомендуемые скорости определены из экономических соображений с учетом акустических требований. Наименьшие скорости рекомендуется принимать на участках, имеющих отверстия в помещении. Обычно скорости на таких участках не должны превышать 4 м/с. В металлических воздуховодах с изоляцией скорость воздуха может быть доведена до 6…8 м/с. По мере приближения к вентилятору скорости увеличиваются.

5. По расчетной величине площади поперечного сечения подбираются стандартные размеры воздуховода (*a*×*b*, то есть ширина и высота для воздуховодов прямоугольного сечения или диаметр для воздуховодов круглого сечения) так, чтобы фактическая площадь поперечного сечения участка *f*ф*<sup>i</sup>* была близкой к расчетной. Для прямоугольного воздуховода определяется эквивалентный диаметр по формуле, м

$$
d_{\rm ai} = \frac{4f_{\rm\phi i}}{\chi} = \frac{2ab}{a+b} \,,\tag{1.3}
$$

где χ – периметр сечения воздуховода, м.

Рекомендуемые размеры воздуховодов прямоугольного сечения, а также их периметры и площади поперечного сечения представлены в табл. 1.1.

Необходимо иметь в виду, что поперечное сечение воздуховода может быть вертикально ориентировано (высота больше ширины, то есть, например, *a*×*b* = 150×250 мм) или горизонтально ориентировано (в таком случае высота сечения будет меньше ширины, то есть, например, *a*×*b* = 250×150 мм). В табл. 1.1 указаны только конфигурации воздуховодов вертикальной ориентации поперечного сечения. Геометрические характеристики воздуховодов горизонтальной и вертикальной ориентации поперечного сечения для соответствующих размеров идентичны друг другу.

## **Геометрические характеристики воздуховодов прямоугольного сечения**

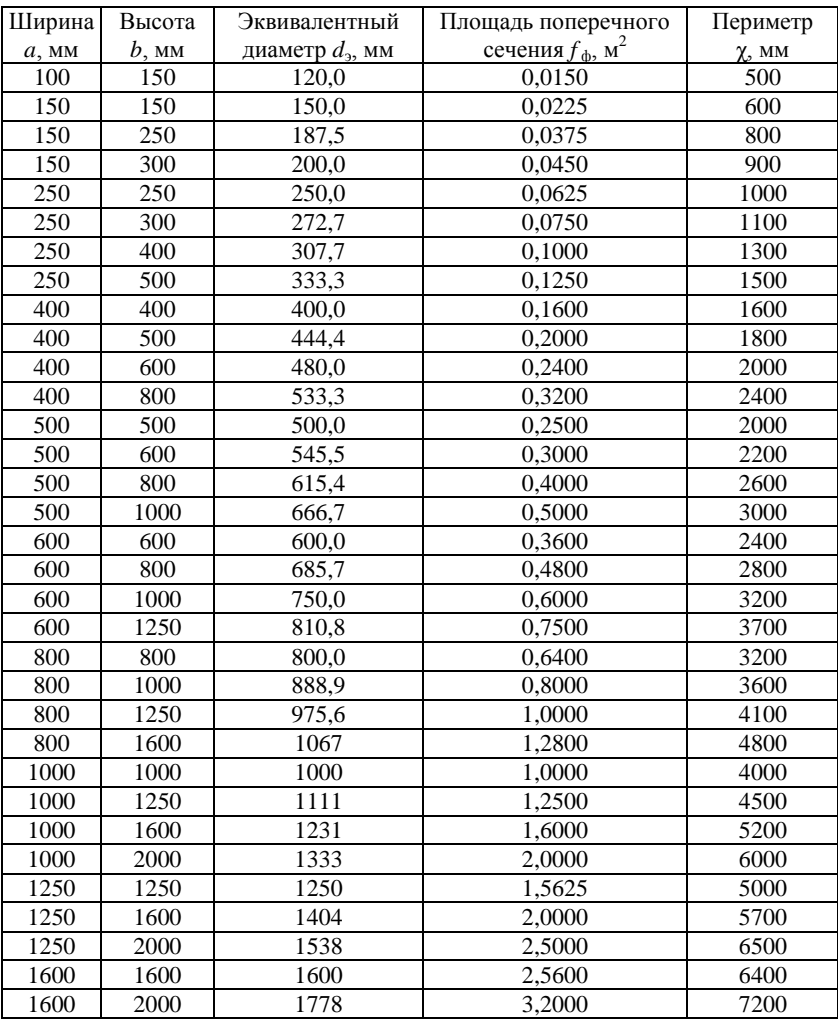

При выборе размера воздуховода, кроме поддержания значения рекомендуемой скорости воздуха в нем, необходимо руководствоваться следующими соображениями:

– необходимо стремиться к максимальному уменьшению номенклатуры или сортамента используемых воздуховодов, то есть для смежных участков воздуховода необходимо отдавать предпочтение воздуховодам с одинаковыми геометрическими размерами;

– геометрические размеры (или один из размеров) сечения воздуховода с меньшим расходом воздуха не должны превышать соответствующие размеры смежного воздуховода, через который воздух проходит с большим расходом.

Соблюдение этих требований упрощает конструирование, изготовление, монтаж и демонтаж участков воздуховода и воздуховода в целом, а также позволяет сократить аэродинамические потери в местных сопротивлениях.

6. По фактической площади поперечного сечения определяются фактические скорости воздуха на участках воздуховода, м/с

$$
v_{\Phi i} = \frac{V_i}{f_{\Phi i}} \,. \tag{1.4}
$$

## **2. Расчет потерь давления на расчетных участках и в системе вентиляции**

1. Определяется плотность воздуха для расчетных условий,  $\kappa r/m^3$ 

$$
\rho = \rho^{\circ} \frac{T^{\circ}}{T} \frac{p}{p^{\circ}},\tag{2.1}
$$

где р° – плотность воздуха при нормальных условиях, кг/м<sup>3</sup>;  $T^{\circ}$ , *T* – температура воздуха при нормальных и расчетных условиях, К; *p*°, *p* – давление воздуха при нормальных и расчетных условиях, МПа.

Плотность воздуха при нормальных условиях (*p*° = 0,1 МПа,  $t^{\circ} = 0$  °C) можно принять равной  $\rho^{\circ} = 1.29$  кг/м<sup>3</sup>. Давление воздуха при расчетных условиях с некоторым допущением можно принять равным атмосферному

$$
p \approx p^{\circ} \approx 0,1 \text{ M\Pi}a.
$$
Таким образом, формула (2.1) преобразуется к виду  

$$
\rho = \rho^{\circ} \frac{T^{\circ}}{T} \frac{p}{p^{\circ}} = \rho^{\circ} \frac{273}{273+t},
$$
 (2.2)

где *t* – температура воздуха при расчетных условиях, °С.

2. Определяются значения критерия Рейнольдса потока воздуха на участках воздуховода

$$
Re_i = \frac{\rho v_{\phi i} d_{si}}{\mu},
$$
 (2.3)

где μ – коэффициент динамической вязкости воздуха при расчетных условиях, Па·с.

Коэффициент динамической вязкости воздуха для рабочего диапазона температур с достаточной точностью может быть принят равным  $\mu = 17.9 \cdot 10^{-6}$  Па·с.

3. По формуле А.Д. Альтшуля определяются коэффициенты гидравлического трения на участках воздуховода

$$
\lambda_{\rm rpi} = 0.1 \left( \frac{\Delta_{\rm 3i}}{d_{\rm 3i}} + \frac{68}{\rm Re_i} \right)^{0.25},\tag{2.4}
$$

где Δ<sub>эi</sub> – абсолютная эквивалентная шероховатость стенок рассчитываемого участка воздуховода, мм.

Абсолютная эквивалентная шероховатость материалов, применяемых для изготовления воздуховодов, приведена в табл. 2.1.

*Таблица 2.1*

**Абсолютная эквивалентная шероховатость Δ<sup>э</sup> материалов**

| лосолютная эквивалснтная шероловатоств дляатериалов |  |  |  |  |  |  |  |
|-----------------------------------------------------|--|--|--|--|--|--|--|
| $\Delta_{\rm a}$ , MM                               |  |  |  |  |  |  |  |
| 0.10                                                |  |  |  |  |  |  |  |
| 0,10                                                |  |  |  |  |  |  |  |
| 0.11                                                |  |  |  |  |  |  |  |
| 0.12                                                |  |  |  |  |  |  |  |
| 1,00                                                |  |  |  |  |  |  |  |
| 1,50                                                |  |  |  |  |  |  |  |
| 4,00                                                |  |  |  |  |  |  |  |
| 10.00                                               |  |  |  |  |  |  |  |
|                                                     |  |  |  |  |  |  |  |

4. Определяются удельные потери давления на трение на расчетных участках (линейные потери давления), Па/м:

– для воздуховодов, выполненных из металлических материалов,

$$
R_{ni} = \lambda_{\text{rpi}} \frac{1}{d_{si}} \frac{\rho v_{\text{q}i}^2}{2} ;
$$
 (2.5)

– для воздуховодов, выполненных из неметаллических материалов,

$$
R_{\rm ni} = \lambda_{\rm\,} \frac{1}{d_{\rm\,} \, \frac{\rho v_{\rm\phi i}^2}{2}} n_i \,, \tag{2.6}
$$

где *n<sup>i</sup>* – поправочный коэффициент на линейные потери давления, учитывающий шероховатость материала воздуховода.

Значения поправочного коэффициента *n* в зависимости от материала воздуховода и скорости воздуха  $v_{\phi}$  в нем определяются по табл. 2.2.

Таблица 2.2

Поправочный коэффициент на линейные потери лавления

| $v_{\Phi}$ | <i>n</i> при $\Delta$ |      |      |      | $v_{\Phi}$ | <i>n</i> при $\Delta$ |      |      |      |
|------------|-----------------------|------|------|------|------------|-----------------------|------|------|------|
| M/C        | 1,0                   | 1,5  | 4,0  | 10,0 | M/C        | 1,0                   | 1,5  | 4,0  | 10,0 |
| 0,2        | 1,04                  | 1,06 | 1,15 | 1,31 | 6,2        | 1,45                  | 1,58 | 1,99 | 2,49 |
| 0,4        | 1,08                  | 1,11 | 1,25 | 1,48 | 6,4        | 1,45                  | 1,59 | 2,00 | 2,50 |
| 0.6        | 1,11                  | 1,16 | 1,33 | 1,60 | 6,6        | 1,46                  | 1,60 | 2,01 | 2,51 |
| 0,8        | 1,13                  | 1,19 | 1,40 | 1,69 | 6,8        | 1,47                  | 1,60 | 2,02 | 2,52 |
| 1,0        | 1,16                  | 1,23 | 1,46 | 1,77 | 7,0        | 1,47                  | 1,61 | 2,03 | 2,54 |
| 1,2        | 1,18                  | 1,25 | 1,50 | 1,84 | 7,2        | 1,48                  | 1,62 | 2,04 | 2,55 |
| 1,4        | 1,20                  | 1,28 | 1,55 | 1,95 | 7,4        | 1,48                  | 1,62 | 2,04 | 2,56 |
| 1,6        | 1,22                  | 1,31 | 1,58 | 1,95 | 7,6        | 1,48                  | 1,63 | 2,05 | 2,57 |
| 1,8        | 1,24                  | 1,33 | 1,62 | 2,00 | 7,8        | 1,49                  | 1,63 | 2,05 | 2,57 |
| 2,0        | 1,25                  | 1,35 | 1,65 | 2,04 | 8,0        | 1,49                  | 1,64 | 2,06 | 2,58 |
| 2,2        | 1,27                  | 1,37 | 1,68 | 2,08 | 8,2        | 1,50                  | 1,64 | 2,07 | 2,59 |
| 2,4        | 1,28                  | 1,38 | 1,70 | 2,11 | 8,4        | 1,50                  | 1,64 | 2,07 | 2,60 |
| 2,6        | 1,29                  | 1,40 | 1,73 | 2,14 | 8,6        | 1,50                  | 1,65 | 2,08 | 2,61 |
| 2,8        | 1,31                  | 1,42 | 1,75 | 2,17 | 8,8        | 1,51                  | 1,65 | 2,09 | 2,62 |
| 3,0        | 1,32                  | 1,43 | 1,77 | 2,20 | 9,0        | 1,51                  | 1,66 | 2,10 | 2,62 |
| 3,2        | 1,33                  | 1,44 | 1,79 | 2,23 | 9,2        | 1,52                  | 1,66 | 2,10 | 2,63 |
| 3,4        | 1,34                  | 1,46 | 1,81 | 2,25 | 9,4        | 1,52                  | 1,67 | 2,11 | 2,64 |
| 3,6        | 1,35                  | 1,47 | 1,83 | 2,28 | 9,6        | 1,52                  | 1,67 | 2,11 | 2,65 |
| 3,8        | 1,36                  | 1,48 | 1,85 | 2,30 | 9,8        | 1,53                  | 1,68 | 2,12 | 2,65 |
| 4,0        | 1,37                  | 1,49 | 1,86 | 2,32 | 10,0       | 1,53                  | 1,68 | 2,12 | 2,66 |
| 4,2        | 1,38                  | 1,50 | 1,87 | 2,34 | 10,5       | 1,54                  | 1,69 | 2,14 | 2,67 |
| 4,4        | 1,39                  | 1,51 | 1,89 | 2,36 | 11,0       | 1,54                  | 1,70 | 2,15 | 2,69 |
| 4,6        | 1,40                  | 1,52 | 1,90 | 2,37 | 11,5       | 1,55                  | 1,70 | 2,16 | 2,71 |
| 4,8        | 1,40                  | 1,53 | 1,92 | 2,39 | 12,0       | 1,56                  | 1,71 | 2,17 | 2,72 |
| 5,0        | 1,41                  | 1,54 | 1,93 | 2,41 | 12,5       | 1,56                  | 1,72 | 2,18 | 2,73 |
| 5,2        | 1,42                  | 1,55 | 1,94 | 2,42 | 13,0       | 1,57                  | 1,73 | 2,19 | 2,74 |
| 5,4        | 1,43                  | 1,56 | 1,95 | 2,44 | 13,5       | 1,57                  | 1,73 | 2,20 | 2,75 |
| 5,6        | 1,43                  | 1,56 | 1,96 | 2,45 | 14,0       | 1,58                  | 1,74 | 2,20 | 2,76 |
| 5,8        | 1,44                  | 1,57 | 1,97 | 2,46 | 14,5       | 1,58                  | 1,74 | 2,21 | 2,77 |
| 6,0        | 1,44                  | 1,58 | 1,98 | 2,48 | 15,0       | 1,59                  | 1,75 | 2,22 | 2,78 |

5. Определяются линейные потери давления на расчетных участках, Па

$$
\Delta p_{\text{rp}i} = R_{\text{ni}} l_i \,, \tag{2.7}
$$

где  $l_i$  – длина расчетного участка воздуховода, м.

6. Для каждого вида местного сопротивления на каждом участке по табл. 2.3 определяются коэффициенты местного сопротивления (. По сумме коэффициентов местных сопротивлений  $\sum_{i=1}^{n}$  динамическому давлению определяются потери давления в местных сопротивлениях каждого участка воздуховода, Па

$$
\Delta p_{\text{m.c }i} = \sum \zeta_i \cdot \frac{\rho v_{\text{q}i}^2}{2} \,. \tag{2.8}
$$

Таблица 2.3

## Коэффициенты местных сопротивлений элементов воздуховодов

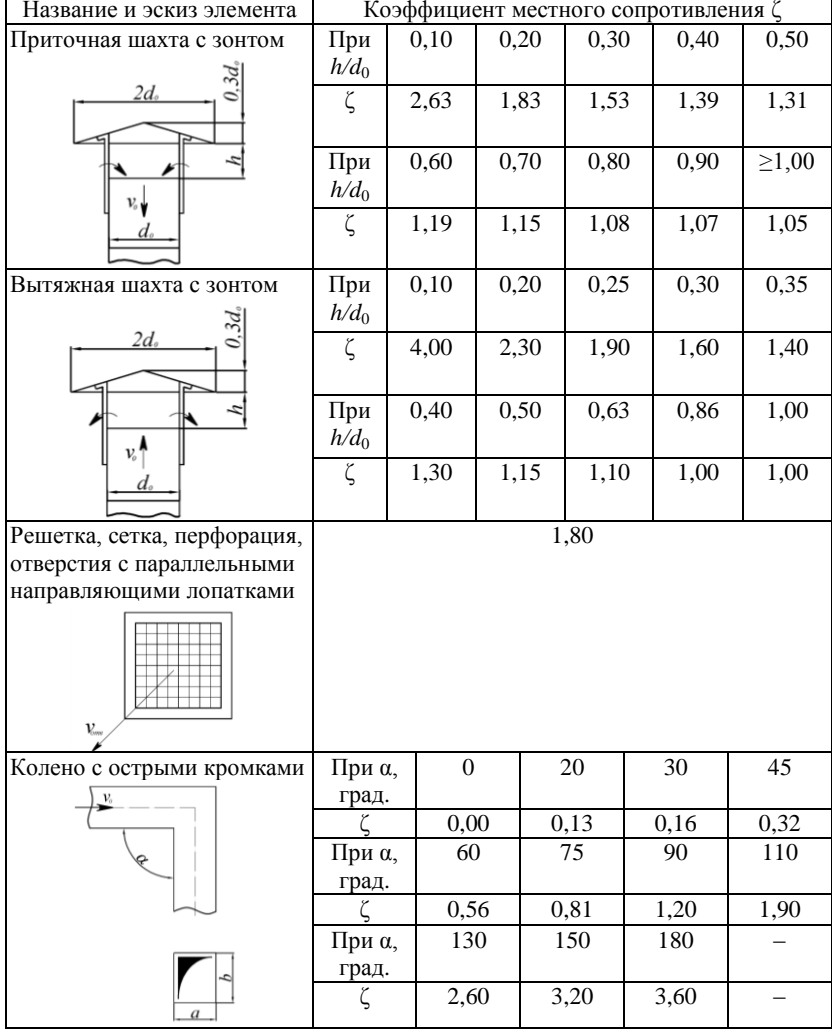

## *Окончание табл. 2.3*

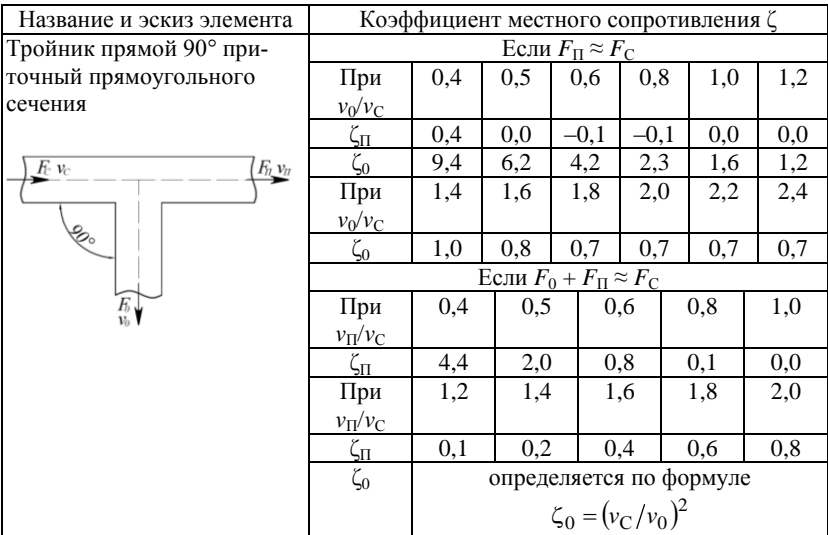

*Примечание.* Коэффициент местного сопротивления тройника штанообразного определяется так же, как для бокового ответвления прямого тройника; крестовины – как для прямого тройника.

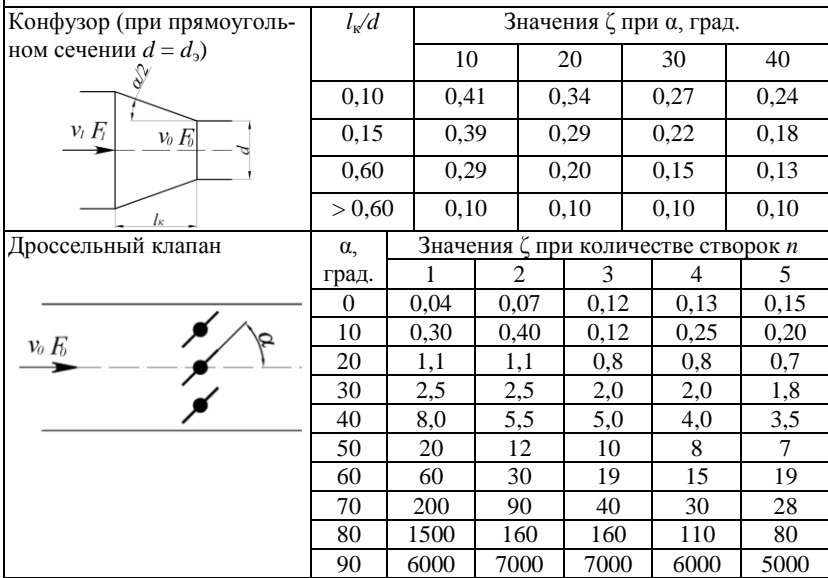

7. Определяются потери давления на расчетных участках, Па

$$
\Delta p_i = \Delta p_{\text{rp}i} + \Delta p_{\text{m.c }i} \,. \tag{2.9}
$$

8. Определяются суммарные потери давления от входа в сеть до выхода из рассматриваемого участка воздуховода, Па

$$
\Delta p_{\Sigma i} = \sum_{i=1}^{N} \left( \Delta p_{\text{rpi}} + \Delta p_{\text{m.c}} \right) + \sum \Delta p_{\text{o}6} , \qquad (2.10)
$$

где 1, …, *N* – номера участков, входящих в рассчитываемый воздуховод от входа воздуха в сеть до выхода из рассматриваемого участка; Δ*p*об – потери давления в оборудовании и других устройствах системы, Па.

Результаты расчетов целесообразно сводить в таблицу следующего вида (см. табл. 2.4).

*Таблица 2.4*

#### **Сводная таблица результатов аэродинамического расчета воздуховодов системы вентиляции**

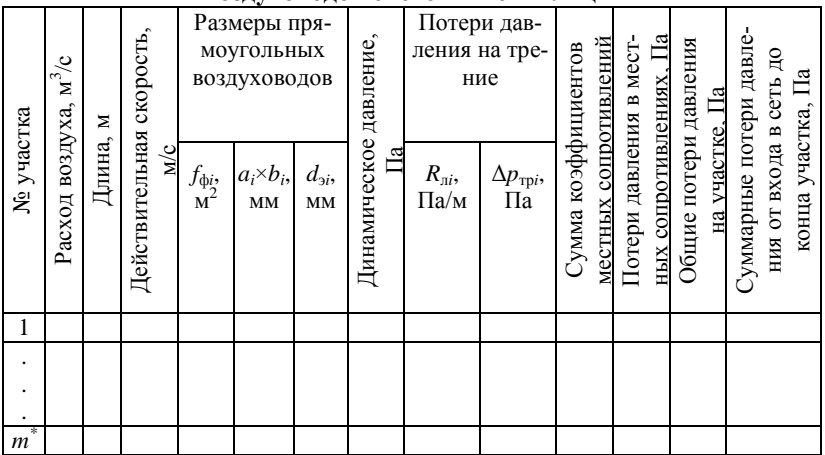

\* *m* – число участков, выделенных в сети воздуховодов.

По итогам расчета производится проверка правильности выбора магистрали, то есть цепочки последовательно расположенных расчетных участков, суммарные потери давления в которой максимальны.

### **3. Определение характеристик вентилятора и мощности приводного двигателя**

1. Определяется расчетная производительность вентилятора, м<sup>3</sup>/ч

$$
V_{\rm p} = \beta_1 V_{\rm max} \tag{3.1}
$$

где  $\beta_1$  – коэффициент запаса по производительности;  $V_{\text{max}}$  – расход воздуха, перекачиваемого вентилятором, м<sup>3</sup>/ч.

Коэффициент запаса вентилятора по производительности принимается равным  $\beta_1 = 1.05$ .

Расход воздуха, перекачиваемого вентилятором, равен расходу воздуха на участке воздуховода, расположенном непосредственно за вентилятором.

2. Определяется полное давление вентилятора, Па

$$
p_{\rm p} = \beta_2 \Delta p_{\rm m} \,, \tag{3.2}
$$

где β<sub>2</sub> – коэффициент запаса по давлению;  $Δp<sub>M</sub>$  – суммарные потери давления в магистрали, Па.

Коэффициент запаса вентилятора по давлению принимается равным  $\beta_2 = 1, 1$ .

3. Определяется установленная мощность двигателя для привода вентилятора, Вт

$$
N_{\rm AB} = \beta_3 \frac{V_{\rm p} p_{\rm p}}{3600 \eta_{\rm B} \eta_{\rm n}},
$$
\n(3.3)

где  $\beta_3$  – коэффициент запаса мощности электродвигателя;  $\eta_B$  – коэффициент полезного действия вентилятора;  $\eta_{\pi}$  – коэффициент полезного действия передачи.

Коэффициент запаса мощности электродвигателя принимается в пределах  $\beta_3 = 1.05...1.20$ .

Значения КПД вентиляторов обычно находятся в пределах  $\eta_{\rm B} = 0.65...0.85$  для центробежных вентиляторов, а для осевых не превышает 0,9. КПД клиноременной передачи принимается в диапазоне  $\eta_{\text{n}} = 0.90...0.92$ , а плоскоременной –  $\eta_{\text{n}} = 0.87...0.90$ .

В заключении приводятся основные результаты расчетов, а также формулируются выводы и предложения, например, по выбору оборудования.

#### **4. Пример аэродинамического расчета воздуховодов**

#### **Исходные данные**

Рассчитать воздуховоды механической приточной системы вентиляции административного корпуса предприятия. Определить мощность вентилятора, необходимую для функционирования системы вентиляции. Административный корпус представляет собой одноэтажное здание П-образной формы (см. рис. 4.1). Наружный воздух забирается через приточную шахту, расположенную на зеленом газоне, проходит по подземному каналу прямоугольного сечения из бетонных плит. Перед вентилятором установлены: дроссельный клапан, фильтр, калорифер. Воздух транспортируется по воздуховодам из листовой стали прямоугольного сечения; приточные отверстия прямоугольной формы с декоративной решеткой.

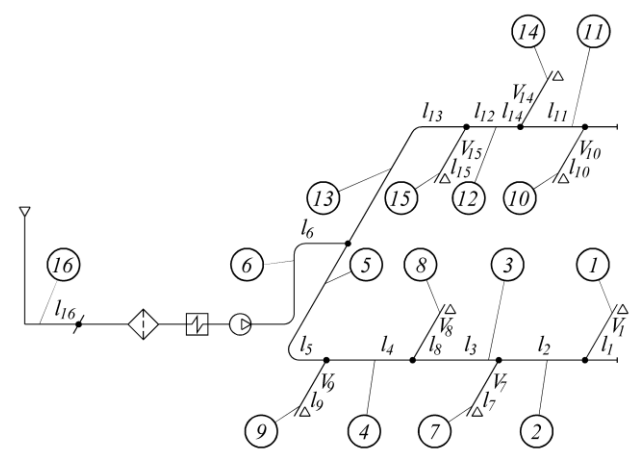

Рис. 4.1. Аксонометрическая схема системы вентиляции корпуса

Расходы, параметры воздуха и длины участков воздуховода, потери давления в оборудовании, размеры приточной шахты и коэффициент полезного действия вентилятора приведены в табл. 4.1.

*Таблица 4.1*

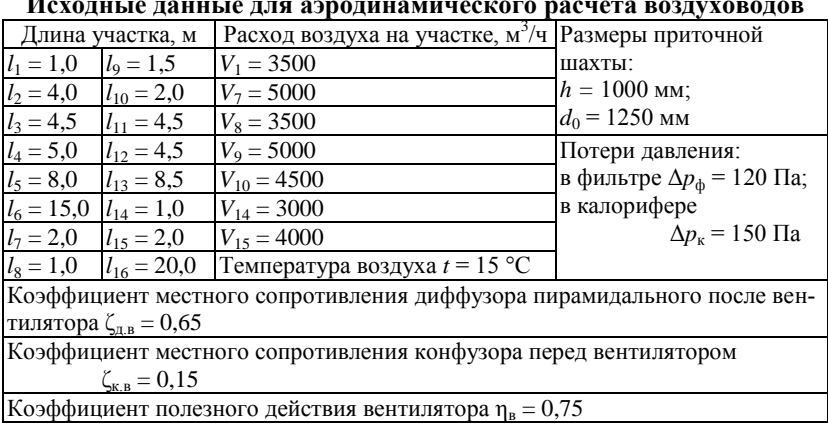

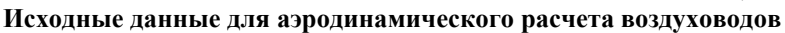

#### **Аэродинамический расчет воздуховодов**

#### **Определение расходов воздуха и геометрических характеристик участков воздуховодов**

1. Вычерчивается аксонометрическая схема системы вентиляции (см. рис. 4.1).

2. Расходы воздуха на расчетных участках:  $V_1 = 3500 \text{ m}^3/\text{q} = 0.972 \text{ m}^3/\text{c}$ ;  $V_2 = V_1 = 3500 \text{ m}^3/\text{v} = 0.972 \text{ m}^3/\text{c}$ ;  $V_3 = V_2 + V_7 = 3500 + 5000 = 8500 \text{ m}^3/\text{g} = 2,361 \text{ m}^3/\text{g};$  $V_4 = V_3 + V_8 = 8500 + 3500 = 12000 \text{ m}^3/\text{q} = 3{,}333 \text{ m}^3/\text{c}$ ;  $V_5 = V_4 + V_9 = 12000 + 5000 = 17000 \text{ m}^3/\text{y} = 4{,}722 \text{ m}^3/\text{c}$ ;  $V_7 = 5000 \text{ m}^3/\text{q} = 1,389 \text{ m}^3/\text{c}$ ;  $V_8 = 3500 \text{ m}^3/\text{q} = 0.972 \text{ m}^3/\text{c}$ ;  $V_9 = 5000 \text{ m}^3/\text{q} = 1,389 \text{ m}^3/\text{c}$ ;  $V_{10} = 4500 \text{ m}^3/\text{q} = 1,250 \text{ m}^3/\text{c}$ ;  $V_{11} = V_{10} = 4500 \text{ m}^3/\text{q} = 1,250 \text{ m}^3/\text{c};$  $V_{12} = V_{11} + V_{14} = 4500 + 3000 = 7500 \text{ m}^3/\text{g} = 2{,}083 \text{ m}^3/\text{c}$ ;  $V_{13} = V_{12} + V_{15} = 7500 + 4000 = 11500 \text{ m}^3/\text{q} = 3,194 \text{ m}^3/\text{c}$ ;  $V_{14} = 3000 \text{ m}^3/\text{q} = 0,833 \text{ m}^3/\text{c}$ ;  $V_{15} = 4000 \text{ m}^3/\text{q} = 1,111 \text{ m}^3/\text{c}$ ;  $V_6 = V_5 + V_{13} = 17000 + 11500 = 28500 \text{ m}^3/\text{v} = 7.917 \text{ m}^3/\text{c}$ ;  $V_{16} = V_6 = 28500 \text{ m}^3/\text{q} = 7.917 \text{ m}^3/\text{c}.$ 

3. В качестве магистрали предварительно назначается цепочка участков 1–2–3–4–5–6–16.

4. Определяется расчетная площадь поперечного сечения воздуховода на расчетном участке,  $M^2$ 

$$
f_i = \frac{V_i}{v_i} \,,
$$

где *v<sup>i</sup>* – рекомендуемая скорость движения воздуха на участке, м/с.

Предварительно принимаются следующие значения скорости воздуха на участках:  $v_1 = 4$  м/с;  $v_2 = 4$  м/с;  $v_3 = 5$  м/с;  $v_4 = 6$  м/с;  $v_5 = 7$  м/с;  $v_6 = 8$  M/c;  $v_7 = 4$  M/c;  $v_8 = 4$  M/c;  $v_9 = 4$  M/c;  $v_{10} = 4$  M/c;  $v_{11} = 4$  M/c;  $v_{12} = 5.5$  M/c;  $v_{13} = 7$  M/c;  $v_{14} = 4$  M/c;  $v_{15} = 4$  M/c;  $v_{16} = 8$  M/c.

Площади поперечного сечения воздуховодов по участкам:

$$
f_1 = \frac{V_1}{v_1} = \frac{0.972}{4} = 0.243 \text{ m}^2; \ f_2 = \frac{0.972}{4} = 0.243 \text{ m}^2; f_3 = \frac{2.361}{5} = 0.4722 \text{ m}^2; \ f_4 = \frac{3.333}{6} = 0.5555 \text{ m}^2; \ f_5 = \frac{4.722}{7} = 0.6746 \text{ m}^2;
$$

$$
f_6 = \frac{7,917}{8} = 0,9896 \text{ m}^2; f_7 = \frac{1,389}{4} = 0,3473 \text{ m}^2; f_8 = \frac{0,972}{4} = 0,243 \text{ m}^2; f_9 = \frac{1,389}{4} = 0,3473 \text{ m}^2; f_{10} = \frac{1,25}{4} = 0,3125 \text{ m}^2; f_{11} = \frac{1,25}{4} = 0,3125 \text{ m}^2; f_{12} = \frac{2,083}{5,5} = 0,3787 \text{ m}^2; f_{13} = \frac{3,194}{7} = 0,4563 \text{ m}^2; f_{14} = \frac{0,833}{4} = 0,2083 \text{ m}^2; f_{15} = \frac{1,111}{4} = 0,2778 \text{ m}^2; f_{16} = \frac{7,917}{8} = 0,9896 \text{ m}^2.
$$

5. По значениям площади поперечного сечения воздуховодов подбираются их размеры и фактическая площадь поперечного сечения, а также эквивалентный диаметр по участкам [1, табл. 1.1]: – при  $f_1 = 0,243$  м<sup>2</sup>,  $a_1 \times b_1 = 400 \times 600$  мм,  $f_{\phi 1} = 0,24$  м<sup>2</sup>,  $d_{\phi 1} = 480$  мм; – при  $f_2 = 0,243$  м<sup>2</sup>,  $a_2 \times b_2 = 400 \times 600$  мм,  $f_{\phi 2} = 0,24$  м<sup>2</sup>,  $d_{\phi 2} = 480$  мм; – при  $f_3 = 0,4722$  м<sup>2</sup>,  $a_3 \times b_3 = 800 \times 600$  мм,  $f_{\phi 3} = 0,48$  м<sup>2</sup>,  $d_{33} = 685,7$  мм; – при  $f_4 = 0,5555$  м<sup>2</sup>,  $a_4 \times b_4 = 1000 \times 600$  мм,  $f_{\phi 4} = 0,6$  м<sup>2</sup>,  $d_{34} = 750$  мм; – при  $f_5 = 0.6746$  м<sup>2</sup>,  $a_5 \times b_5 = 1250 \times 600$  мм,  $f_{\phi 5} = 0.75$  м<sup>2</sup>,  $d_{35} = 810.8$  мм; – при  $f_6 = 0{,}9896$  м<sup>2</sup>,  $a_6 \times b_6 = 1250 \times 800$  мм,  $f_{\phi 6} = 1{,}0$  м<sup>2</sup>,  $d_{36} = 975{,}6$  мм; – при  $f_7 = 0,3473$  м<sup>2</sup>,  $a_7 \times b_7 = 600 \times 600$  мм,  $f_{\phi 7} = 0,36$  м<sup>2</sup>,  $d_{37} = 600$  мм; – при  $f_8 = 0.243$  м<sup>2</sup>,  $a_8 \times b_8 = 400 \times 600$  мм,  $f_{\phi 8} = 0.24$  м<sup>2</sup>,  $d_{\phi 8} = 480$  мм; – при  $f_9 = 0,3473$  м<sup>2</sup>,  $a_9 \times b_9 = 600 \times 600$  мм,  $f_{\phi 9} = 0,36$  м<sup>2</sup>,  $d_{39} = 600$  мм; – при  $f_{10} = 0,3125 \text{ m}^2$ ,  $a_{10} \times b_{10} = 600 \times 600 \text{ nm}$ ,  $f_{\phi 10} = 0,36 \text{ m}^2$ ,  $d_{910} = 600 \text{ nm}$ ; – при  $f_{11} = 0,3125 \text{ m}^2, a_{11} \times b_{11} = 600 \times 600 \text{ nm}, f_{\phi 11} = 0,36 \text{ m}^2, d_{\phi 11} = 600 \text{ nm};$ – при  $f_{12} = 0.3787 \text{ m}^2$ ,  $a_{12} \times b_{12} = 800 \times 600 \text{ mm}$ ,  $f_{\phi 12} = 0.48 \text{ m}^2$ ,  $d_{212} = 685,7$  MM; – при  $f_{13} = 0,4563$  м<sup>2</sup>,  $a_{13} \times b_{13} = 800 \times 600$  мм,  $f_{\phi 13} = 0,48$  м<sup>2</sup>,  $d_{313} = 685,7$  мм; – при  $f_{14} = 0,243 \text{ m}^2$ ,  $a_{14} \times b_{14} = 400 \times 600 \text{ nm}$ ,  $f_{\phi 14} = 0,24 \text{ m}^2$ ,  $d_{314} = 480 \text{ nm}$ ; – при  $f_{15} = 0.2778 \text{ m}^2$ ,  $a_{15} \times b_{15} = 500 \times 600 \text{ nm}$ ,  $f_{\phi 15} = 0.3 \text{ m}^2$ ,  $d_{315} = 545.5 \text{ nm}$ ; – при  $f_{16} = 0.9896$  м<sup>2</sup>,  $a_{16} \times b_{16} = 1250 \times 800$  мм,  $f_{\phi 16} = 1.0$  м<sup>2</sup>,  $d_{316}$  = 975,6 мм. 6. Фактические скорости воздуха на участках воздуховода:  $\frac{3.972}{0.24}$  = 4.05 0,972 ф1  $t_{\phi 1} = \frac{V_1}{f_{\phi 1}} = \frac{0.972}{0.24} = 4.0$ *, f*  $v_{\phi 1} = \frac{V_1}{f_{\phi 1}} = \frac{0.972}{0.24} = 4.05$  M/c;  $v_{\phi 2} = \frac{0.972}{0.24} = 4.05$ 0,972  $\phi_2 = \frac{0.972}{0.24} = 4,$  $v_{\text{d}2} = \frac{0.972}{8.24} = 4.05 \text{ m/c};$  $\frac{2,301}{0,48}$  = 4,92 2,361  $\phi_3 = \frac{2,301}{0,48} = 4,$  $v_{\phi 3} = \frac{2,361}{0,48} = 4,92$  M/c;  $v_{\phi 4} = \frac{3,333}{0,6} = 5,56$ 3 333  $\phi_4 = \frac{3,333}{0,6} = 5,$  $v_{\phi 4} = \frac{3,333}{0,6} = 5,56$  M/c;  $v_{\phi 5} = \frac{4,722}{0,75} = 6,3$ 4,722  $\phi_5 = \frac{4,722}{0,75} = 6,$  $v_{\text{ab}} = \frac{4,722}{2,72} = 6,3 \text{ m/c};$ 

$$
v_{\phi 6} = \frac{7,917}{1} = 7,92
$$
 m/c;  $v_{\phi 7} = \frac{1,389}{0,36} = 3,86$  m/c;  $v_{\phi 8} = \frac{0,972}{0,24} = 4,05$  m/c;

$$
v_{\phi 9} = \frac{1,389}{0,36} = 3,86 \text{ m/c}; v_{\phi 10} = \frac{1,25}{0,36} = 3,47 \text{ m/c}; v_{\phi 11} = \frac{1,25}{0,36} = 3,47 \text{ m/c};
$$
  
\n $v_{\phi 12} = \frac{2,083}{0,48} = 4,34 \text{ m/c}; v_{\phi 13} = \frac{3,194}{0,48} = 6,65 \text{ m/c}; v_{\phi 14} = \frac{0,833}{0,24} = 3,47 \text{ m/c};$   
\n $v_{\phi 15} = \frac{1,111}{0,3} = 3,7 \text{ m/c}; v_{\phi 16} = \frac{7,917}{1} = 7,92 \text{ m/c}.$ 

## **Расчет потерь давления на расчетных участках и в системе вентиляции**

1. Определяется плотность воздуха для расчетных условий,  $\text{kr/m}^3$ 

$$
\rho = \rho^{\circ} \frac{273}{273 + t},
$$

где ρ° – плотность воздуха при нормальных условиях, кг/м<sup>3</sup>; *t* – температура воздуха при расчетных условиях, °С.

Плотность воздуха при нормальных условиях принята  $\rho^{\circ} = 1.29$  кг/м<sup>3</sup>. Температура воздуха при расчетных условиях задана  $t = 15$  °C.

Плотность воздуха для расчетных условий

$$
\rho = \rho^{\circ} \frac{273}{273 + t} = 1,29 \cdot \frac{273}{273 + 15} = 1,22 \text{ K} \text{m}^3.
$$

2. Определяются значения критерия Рейнольдса потока воздуха на участках воздуховода

$$
\text{Re}_i = \frac{\rho v_{\phi i} d_{\phi i}}{\mu},
$$

где μ – коэффициент динамической вязкости воздуха при расчетных условиях, Па·с.

Для рабочего диапазона температур коэффициент динамической вязкости воздуха принят  $\mu = 17.9 \cdot 10^{-6}$  Па·с [1, С, 9].

Значения критерия Рейнольдса на участках воздуховода:

$$
Re_1 = \frac{\rho v_{\phi 1} d_{31}}{\mu} = \frac{1,22 \cdot 4,05 \cdot 0,48}{17,9 \cdot 10^{-6}} = 132496 ;
$$
  
\n
$$
Re_2 = \frac{1,22 \cdot 4,05 \cdot 0,48}{17,9 \cdot 10^{-6}} = 132496 ;
$$
  
\n
$$
Re_3 = \frac{1,22 \cdot 4,92 \cdot 0,6857}{17,9 \cdot 10^{-6}} = 229936 ;
$$
  
\n
$$
Re_4 = \frac{1,22 \cdot 5,56 \cdot 0,75}{17,9 \cdot 10^{-6}} = 284212 ;
$$
  
\n
$$
Re_5 = \frac{1,22 \cdot 6,3 \cdot 0,8108}{17,9 \cdot 10^{-6}} = 348146 ;
$$
  
\n
$$
Re_6 = \frac{1,22 \cdot 7,92 \cdot 0,9756}{17,9 \cdot 10^{-6}} = 526628 ;
$$
  
\n
$$
Re_7 = \frac{1,22 \cdot 3,86 \cdot 0,6}{17,9 \cdot 10^{-6}} = 157850 ;
$$

$$
Re_8 = \frac{1,22 \cdot 4,05 \cdot 0,48}{17,9 \cdot 10^{-6}} = 132496; Re_9 = \frac{1,22 \cdot 3,86 \cdot 0,6}{17,9 \cdot 10^{-6}} = 157850;
$$
  
\n
$$
Re_{10} = \frac{1,22 \cdot 3,47 \cdot 0,6}{17,9 \cdot 10^{-6}} = 141902; Re_{11} = \frac{1,22 \cdot 3,47 \cdot 0,6}{17,9 \cdot 10^{-6}} = 141902;
$$
  
\n
$$
Re_{12} = \frac{1,22 \cdot 4,34 \cdot 0,6857}{17,9 \cdot 10^{-6}} = 202829; Re_{13} = \frac{1,22 \cdot 6,65 \cdot 0,6857}{17,9 \cdot 10^{-6}} = 310787;
$$
  
\n
$$
Re_{14} = \frac{1,22 \cdot 3,47 \cdot 0,48}{17,9 \cdot 10^{-6}} = 113521; Re_{15} = \frac{1,22 \cdot 3,7 \cdot 0,5455}{17,9 \cdot 10^{-6}} = 137564;
$$
  
\n
$$
Re_{16} = \frac{1,22 \cdot 7,92 \cdot 0,9756}{17,9 \cdot 10^{-6}} = 526628.
$$

3. Определяются коэффициенты гидравлического трения на участках воздуховода

$$
\lambda_{\text{rpi}} = 0.1 \left( \frac{\Delta_{3i}}{d_{3i}} + \frac{68}{\text{Re}_i} \right)^{0.25}
$$

где  $\Delta_{2i}$  – абсолютная эквивалентная шероховатость стенок рассчитываемого участка воздуховода, мм.

Согласно заданию, участки 1...15 представляют собой воздуховоды из листовой стали. Для таких воздуховодов абсолютная эквивалентная шероховатость равна

$$
\Delta_{31} = \Delta_{32} = \Delta_{33} = \Delta_{34} = \Delta_{35} = \Delta_{36} = \Delta_{37} = \Delta_{38} = \Delta_{39} = \Delta_{310} =
$$
  
=  $\Delta_{311} = \Delta_{312} = \Delta_{313} = \Delta_{314} = \Delta_{315} = 0, 1$  MM. [1, ra6.1, 2.1]

Согласно заданию, участок 16 представляет собой канал, выполненный из бетонных плит. Для этого воздуховода абсолютная эквивалентная шероховатость составляет

$$
\Delta_{316} = 1,5 \text{ mm}.
$$
 [1,  $\text{rad} = 2.1$ ]

Коэффициент гидравлического трения на участках воздуховода:

$$
\lambda_{\text{np1}} = 0.11 \left( \frac{\Delta_{31}}{d_{31}} + \frac{68}{\text{Re}_1} \right)^{0.25} = 0.11 \left( \frac{0.1}{480} + \frac{68}{132496} \right)^{0.25} = 0.018 ;
$$
\n
$$
\lambda_{\text{np2}} = 0.11 \left( \frac{0.1}{480} + \frac{68}{132496} \right)^{0.25} = 0.018 ;
$$
\n
$$
\lambda_{\text{np3}} = 0.11 \left( \frac{0.1}{685.7} + \frac{68}{229936} \right)^{0.25} = 0.0159 ;
$$
\n
$$
\lambda_{\text{np4}} = 0.11 \left( \frac{0.1}{750} + \frac{68}{284212} \right)^{0.25} = 0.0153 ;
$$

$$
\lambda_{\text{rp5}} = 0.11 \left( \frac{0.1}{810.8} + \frac{68}{348146} \right)^{0.25} = 0.0147 ;
$$
\n
$$
\lambda_{\text{rp6}} = 0.11 \left( \frac{0.1}{975.6} + \frac{68}{526628} \right)^{0.25} = 0.0136 ;
$$
\n
$$
\lambda_{\text{rp7}} = 0.11 \left( \frac{0.1}{600} + \frac{68}{157850} \right)^{0.25} = 0.0172 ;
$$
\n
$$
\lambda_{\text{rp8}} = 0.11 \left( \frac{0.1}{480} + \frac{68}{132496} \right)^{0.25} = 0.018 ;
$$
\n
$$
\lambda_{\text{rp9}} = 0.11 \left( \frac{0.1}{600} + \frac{68}{157850} \right)^{0.25} = 0.0172 ;
$$
\n
$$
\lambda_{\text{rp10}} = 0.11 \left( \frac{0.1}{600} + \frac{68}{141902} \right)^{0.25} = 0.0175 ;
$$
\n
$$
\lambda_{\text{rp11}} = 0.11 \left( \frac{0.1}{600} + \frac{68}{141902} \right)^{0.25} = 0.0175 ;
$$
\n
$$
\lambda_{\text{rp12}} = 0.11 \left( \frac{0.1}{685.7} + \frac{68}{202829} \right)^{0.25} = 0.0163 ;
$$
\n
$$
\lambda_{\text{rp13}} = 0.11 \left( \frac{0.1}{685.7} + \frac{68}{310787} \right)^{0.25} = 0.0152 ;
$$
\n
$$
\lambda_{\text{rp14}} = 0.11 \left( \frac{0.1}{480} + \frac{68}{113521} \right)^{0.25} = 0.0185 ;
$$
\n
$$
\lambda_{\text{rp15}} = 0.11 \left( \frac{0.1}{545.5} + \frac{68}{137564} \right
$$

4. Удельные потери давления на трение определяются по формулам, Па/м:

– на участках воздуховода, выполненных из металлических материалов

$$
R_{\scriptscriptstyle{I\!I\!I}} = \lambda_{\scriptscriptstyle{I\!I\!P}\!I} \frac{1}{d_{\scriptscriptstyle{3}I}} \frac{\rho v_{\scriptscriptstyle{0}I}^2}{2};
$$

– на участках воздуховода, выполненных из неметаллических материалов,

$$
R_{\scriptscriptstyle\rm I\hspace{-1pt}I}=\lambda_{\scriptscriptstyle\rm T\hspace{-1pt}P\hspace{-1pt}I} \frac{1}{d_{\scriptscriptstyle\rm 3}i}\frac{\rho v_{\scriptscriptstyle\rm Q\hspace{-1pt}I}^2}{2}n_i\,,
$$

где *n<sup>i</sup>* – поправочный коэффициент на линейные потери давления, учитывающий шероховатость материала воздуховода.

Поправочный коэффициент на линейные потери давления, учитывающий шероховатость материала воздуховода при *v*ф16 = 7,92 м/с и  $\Delta_{16} = 1,5$ 

$$
n_{16} = 1,636.
$$
 [1,  $\text{rad}5\text{m}$ , 2.2]

Удельные потери давления на трение на расчетных участках:

$$
R_{n1} = \lambda_{\text{rpl}} \frac{1}{d_{31}} \frac{\rho v_{\text{qpl}}^2}{2} = 0.018 \frac{1}{0.48} \frac{1.22 \cdot 4.05^2}{2} = 0.375 \text{ Ta/m};
$$
  
\n
$$
R_{n2} = 0.018 \frac{1}{0.48} \frac{1.22 \cdot 4.05^2}{2} = 0.375 \text{ Ta/m};
$$
  
\n
$$
R_{n3} = 0.0159 \frac{1}{0.6857} \frac{1.22 \cdot 4.92^2}{2} = 0.342 \text{ Ta/m};
$$
  
\n
$$
R_{n4} = 0.0153 \frac{1}{0.75} \frac{1.22 \cdot 5.56^2}{2} = 0.385 \text{ Ta/m};
$$
  
\n
$$
R_{n5} = 0.0147 \frac{1}{0.8108} \frac{1.22 \cdot 6.3^2}{2} = 0.439 \text{ Ta/m};
$$
  
\n
$$
R_{n6} = 0.0136 \frac{1}{0.9756} \frac{1.22 \cdot 7.92^2}{2} = 0.533 \text{ Ta/m};
$$
  
\n
$$
R_{n7} = 0.0172 \frac{1}{0.6} \frac{1.22 \cdot 3.86^2}{2} = 0.261 \text{ Ta/m};
$$
  
\n
$$
R_{n8} = 0.018 \frac{1}{0.48} \frac{1.22 \cdot 3.86^2}{2} = 0.375 \text{ Ta/m};
$$
  
\n
$$
R_{n9} = 0.0172 \frac{1}{0.6} \frac{1.22 \cdot 3.86^2}{2} = 0.261 \text{ Ta/m};
$$
  
\n
$$
R_{n10} = 0.0175 \frac{1}{0.6} \frac{1.22 \cdot 3.47^2}{2} = 0.214 \text{ Ta/m};
$$
  
\n
$$
R_{n11} = 0.0175 \frac{1}{0.6} \frac{1.22 \cdot 3.47^2}{2} = 0.214 \text{
$$

$$
R_{m12} = 0,0163 \frac{1}{0,6857} \frac{1,22 \cdot 4,34^2}{2} = 0,273 \text{ Ta/m};
$$
  
\n
$$
R_{m13} = 0,0152 \frac{1}{0,6857} \frac{1,22 \cdot 6,65^2}{2} = 0,598 \text{ Ta/m};
$$
  
\n
$$
R_{m14} = 0,0185 \frac{1}{0,48} \frac{1,22 \cdot 3,47^2}{2} = 0,283 \text{ Ta/m};
$$
  
\n
$$
R_{m15} = 0,0177 \frac{1}{0,5455} \frac{1,22 \cdot 3,70^2}{2} = 0,271 \text{ Ta/m};
$$

$$
R_{n16} = 0.0222 \frac{1}{0.9756} \frac{1.22 \cdot 7.92^2}{2} 1.636 = 1.424 \text{ Ta/m}.
$$

5. Определяются линейные потери давления на расчетных участках, Па

$$
\Delta p_{\text{rp}i} = R_{\text{ni}} l_i \,,
$$

где *l<sup>i</sup>* – длина расчетного участка воздуховода, м.

Линейные потери давления на участках:  $\Delta p_{\text{np1}} = R_{\text{n1}} l_1 = 0.375 \cdot 1 = 0.375 \text{~Hz}; \ \Delta p_{\text{np2}} = 0.375 \cdot 4 = 1.5 \text{~Hz};$  $\Delta p_{\text{rp3}} = 0.342 \cdot 4.5 = 1.54 \text{~Ha}$ ;  $\Delta p_{\text{rp4}} = 0.385 \cdot 5 = 1.93 \text{~Ha}$ ;  $\Delta p_{\text{np5}} = 0,439 \cdot 8 = 3,51$  Па;  $\Delta p_{\text{np6}} = 0,533 \cdot 15 = 8,00$  Па;  $\Delta p_{\text{np7}} = 0,261 \cdot 2 = 0,52 \text{~Hz}$ ;  $\Delta p_{\text{np8}} = 0,375 \cdot 1 = 0,38 \text{~Hz}$ ;  $\Delta p_{\text{TP9}} = 0,261 \cdot 1,5 = 0,39$   $\Pi$ a;  $\Delta p_{\text{TP10}} = 0,214 \cdot 2 = 0,43$   $\Pi$ a;  $\Delta p_{\text{np11}} = 0,214 \cdot 4,5 = 0,96 \text{~Ta}$ ;  $\Delta p_{\text{np12}} = 0,273 \cdot 4,5 = 1,23 \text{~Ta}$ ;  $\Delta p_{\text{rpl}3} = 0,598 \cdot 8,5 = 5,08$   $\Pi$ a;  $\Delta p_{\text{rpl}4} = 0,283 \cdot 1 = 0,28$   $\Pi$ a;  $\Delta p_{\text{rpl}5} = 0.271 \cdot 2 = 0.54 \text{~Ha}$ ;  $\Delta p_{\text{rpl}6} = 1.424 \cdot 20 = 28.48 \text{~Ha}$ .

6. Определяются потери давления в местных сопротивлениях каждого участка воздуховода, Па

$$
\Delta p_{\text{m.c.}i} = \sum \zeta_i \cdot \frac{\rho v_{\phi i}^2}{2} \,,
$$

где ∑ζ*<sup>i</sup>* – сумма коэффициентов местных сопротивлений на *i*-том участке воздуховода.

Участок 1

Коэффициенты местных сопротивлений [1, табл. 2.3]:

– решетка:  $\zeta_{11} = 1,8;$ 

– колено с острыми кромками при  $\alpha = 90^{\circ}$ :  $\zeta_{12} = 1, 2$ .

23

Сумма коэффициентов местных сопротивлений на участке  $\Sigma \zeta_1 = \zeta_{11} + \zeta_{12} = 1.8 + 1.2 = 3.0$ .

Потери давления в местных сопротивлениях на участке

$$
\Delta p_{\text{m.c1}} = \sum \zeta_1 \cdot \frac{\rho v_{\text{ph}}^2}{2} = 3 \cdot \frac{1,22 \cdot 4,05^2}{2} = 30,02 \text{ Ta.}
$$

Участок 2

Коэффициенты местных сопротивлений [1, табл. 2.3]:

– тройник прямой 90° приточный прямоугольного сечения при  $v_{\phi}v_{\phi3} = 4.05/4.92 = 0.823$ :  $\zeta_{21} = 0.0885$ ;

– конфузор при  $\alpha = 40^\circ$  и  $l_{\text{R2}}/d_2 = 549,5/480 \approx 1,14$ :  $\zeta_{22} = 0,1$ .

Сумма коэффициентов местных сопротивлений на участке

$$
\Sigma \zeta_2 = \zeta_{21} + \zeta_{22} = 0.0885 + 0.1 = 0.1885.
$$

Потери давления в местных сопротивлениях на участке

$$
\Delta p_{\text{M.c.2}} = \sum \zeta_2 \cdot \frac{\rho v_{\phi 2}^2}{2} = 0.1885 \cdot \frac{1.22 \cdot 4.05^2}{2} = 1.89 \text{ Ta.}
$$

Участок 3

Коэффициенты местных сопротивлений [1, табл. 2.3]:

– тройник прямой 90° приточный прямоугольного сечения при  $v_{\phi 3}/v_{\phi 4} = 4.92/5,56 = 0.88$ :  $\zeta_{31} = 0.06$ ;

– конфузор при α = 40° и *l<sub>κ3</sub>*/d<sub>3</sub> = 274,7/685,7 ≈ 0,4: ζ<sub>32</sub> ≈ 0,152.

Сумма коэффициентов местных сопротивлений на участке

$$
\sum \zeta_3 = \zeta_{31} + \zeta_{32} = 0.06 + 0.152 = 0.212.
$$

Потери давления в местных сопротивлениях на участке

$$
\Delta p_{\text{M.c.3}} = \sum \zeta_3 \cdot \frac{\rho v_{\phi 3}^2}{2} = 0.212 \cdot \frac{1.22 \cdot 4.92^2}{2} = 3.13 \text{ Tla}.
$$

Участок 4

Коэффициенты местных сопротивлений [1, табл. 2.3]:

– тройник прямой 90° приточный прямоугольного сечения при  $v_{\phi 4}/v_{\phi 5} = 5,56/6,3 = 0,88$ :  $\zeta_{41} = 0,06$ ;

– конфузор при α = 40° и  $l_{\kappa}$   $\angle d_4$  = 343,4/750 ≈ 0,46: ζ<sub>42</sub> ≈ 0,146.

Сумма коэффициентов местных сопротивлений на участке

$$
\sum \zeta_4 = \zeta_{41} + \zeta_{42} = 0.06 + 0.146 = 0.206.
$$

Потери давления в местных сопротивлениях на участке

$$
\Delta p_{\text{M.c.4}} = \sum \zeta_4 \cdot \frac{\rho v_{\Phi}^2}{2} = 0,206 \cdot \frac{1,22 \cdot 5,56^2}{2} = 3,88 \text{ Tla.}
$$

Участок 5

Коэффициенты местных сопротивлений [1, табл. 2.3]:

– тройник штанообразный:

$$
\zeta_{51} = \left(\frac{v_{\phi 6}}{v_{\phi 5}}\right)^2 = \left(\frac{7.92}{6.3}\right)^2 = 1.58.
$$

– конфузор при α = 40° и *l<sub>κ5</sub>/d<sub>5</sub>* = 274,7/810,8 ≈ 0,34: ζ<sub>52</sub> ≈ 0,159; – колено с острыми кромками при  $\alpha = 90^{\circ}$ :  $\zeta_{53} = 1.2$ .

Сумма коэффициентов местных сопротивлений на участке

$$
\Sigma \zeta_5 = \zeta_{51} + \zeta_{52} + \zeta_{53} = 1.58 + 0.159 + 1.2 = 2.939.
$$

Потери давления в местных сопротивлениях на участке

$$
\Delta p_{\text{m.c.5}} = \sum \zeta_5 \cdot \frac{\rho v_{\text{q5}}^2}{2} = 2,939 \cdot \frac{1,22 \cdot 6,3^2}{2} = 71,15 \text{ Tla}.
$$

Участок 6

Коэффициенты местных сопротивлений [1, табл. 2.3]:

– колено с острыми кромками при  $\alpha = 90^{\circ}$ :  $\zeta_{61} = 1.2$ ;

– колено с острыми кромками при  $\alpha = 90^{\circ}$ :  $\zeta_{62} = 1.2$ .

Сумма коэффициентов местных сопротивлений на участке

$$
\sum \zeta_6 = \zeta_{61} + \zeta_{62} = 1,2 + 1,2 = 2,4.
$$

Потери давления в местных сопротивлениях на участке

$$
\Delta p_{\text{M.C.6}} = \sum \zeta_6 \cdot \frac{\rho v_{\phi 6}^2}{2} = 2.4 \cdot \frac{1.22 \cdot 7.92^2}{2} = 91.83 \text{ Ta.}
$$

Участок 7

Коэффициенты местных сопротивлений [1, табл. 2.3]:

– решетка:  $\zeta_{71} = 1.8$ ;

– боковое ответвление тройника прямого 90° приточного прямоугольного сечения:

$$
\zeta_{72} = \left(\frac{v_{\phi 3}}{v_{\phi 7}}\right)^2 = \left(\frac{4.92}{3.86}\right)^2 = 1.62.
$$

Сумма коэффициентов местных сопротивлений на участке

$$
\sum \zeta_7 = \zeta_{71} + \zeta_{72} = 1.8 + 1.62 = 3.42.
$$

Потери давления в местных сопротивлениях на участке

$$
\Delta p_{\text{MC }7} = \sum \zeta_7 \cdot \frac{\rho v_{\varphi 7}^2}{2} = 3,42 \cdot \frac{1,22 \cdot 3,86^2}{2} = 31,08 \text{ Ta.}
$$

Участок 8

Коэффициенты местных сопротивлений [1, табл. 2.3]:

– решетка:  $\zeta_{81} = 1.8$ ;

– боковое ответвление тройника прямого 90° приточного прямоугольного сечения:

$$
\zeta_{82} = \left(\frac{v_{\phi 4}}{v_{\phi 8}}\right)^2 = \left(\frac{5,56}{4,05}\right)^2 = 1,88.
$$

Сумма коэффициентов местных сопротивлений на участке

$$
\Sigma \zeta_8 = \zeta_{81} + \zeta_{82} = 1.8 + 1.88 = 3.68.
$$

Потери давления в местных сопротивлениях на участке

$$
\Delta p_{\text{M.C.8}} = \sum \zeta_8 \cdot \frac{\rho v_{\text{th}}^2}{2} = 3,68 \cdot \frac{1,22 \cdot 4,05^2}{2} = 36,82 \text{ Ta.}
$$

Участок 9

Коэффициенты местных сопротивлений [1, табл. 2.3]:

– решетка:  $\zeta_{91} = 1,8;$ 

– боковое ответвление тройника прямого 90° приточного прямоугольного сечения:

$$
\zeta_{92} = \left(\frac{v_{\phi 5}}{v_{\phi 9}}\right)^2 = \left(\frac{6.3}{3.86}\right)^2 = 2.66.
$$

Сумма коэффициентов местных сопротивлений на участке

$$
\sum \zeta_9 = \zeta_{91} + \zeta_{92} = 1.8 + 2.66 = 4.46.
$$

Потери давления в местных сопротивлениях на участке

$$
\Delta p_{\text{m.c.9}} = \sum \zeta_9 \cdot \frac{\rho v_{\Phi^9}^2}{2} = 4,46 \cdot \frac{1,22 \cdot 3,86^2}{2} = 40,54 \text{ Na}.
$$

Участок 10

Коэффициенты местных сопротивлений [1, табл. 2.3]:

– решетка:  $\zeta_{101} = 1.8$ ;

– колено с острыми кромками при  $\alpha = 90^{\circ}$ :  $\zeta_{102} = 1.2$ .

Сумма коэффициентов местных сопротивлений на участке

$$
\sum \zeta_{10} = \zeta_{101} + \zeta_{102} = 1.8 + 1.2 = 3.0.
$$

Потери давления в местных сопротивлениях на участке

$$
\Delta p_{\text{M,C 10}} = \sum \zeta_{10} \cdot \frac{\rho v_{\varphi 10}^2}{2} = 3 \cdot \frac{1,22 \cdot 3,47^2}{2} = 22,03 \text{ Ta.}
$$

Участок 11

Коэффициенты местных сопротивлений [1, табл. 2.3]:

– тройник прямой 90° приточный прямоугольного сечения при  $v_{\text{d1}}/v_{\text{d12}} = 3,47/4,34 = 0,8$ :  $\zeta_{111} = 0,1$ ;

$$
-\text{ конфузор при } α = 40° \text{ и } l_{\text{k11}}/d_{11} = 274,7/600 \approx 0,46; \zeta_{112} \approx 0,146.
$$

Сумма коэффициентов местных сопротивлений на участке

$$
\sum \zeta_{11} = \zeta_{111} + \zeta_{112} = 0.1 + 0.146 = 0.246.
$$

Потери давления в местных сопротивлениях на участке

$$
\Delta p_{\text{m.c.}11} = \sum \zeta_{11} \cdot \frac{\rho v_{\text{q1}}^2}{2} = 0.246 \cdot \frac{1.22 \cdot 3.47^2}{2} = 1.81 \text{ Tla}.
$$

Участок 12

Коэффициенты местных сопротивлений [1, табл. 2.3]: – тройник прямой 90° приточный прямоугольного сечения, так как  $f_{\text{d12}} = f_{\text{d13}} = 0.48$ , то при  $v_{\text{d15}}/v_{\text{d13}} = 3{,}70/6{,}65 = 0{,}56$ :  $\zeta_{121} = -0{,}06$ .

Сумма коэффициентов местных сопротивлений на участке

$$
\sum \zeta_{12} = \zeta_{121} = -0.06.
$$

Потери давления в местных сопротивлениях на участке

$$
\Delta p_{\text{m.c.}12} = \sum \zeta_{12} \cdot \frac{\rho v_{\text{\textsterling}12}}{2} = -0.06 \cdot \frac{1.22 \cdot 4.34^2}{2} = -0.69 \text{ Ta.}
$$

Участок 13

Коэффициенты местных сопротивлений [1, табл. 2.3]:

– тройник штанообразный:

$$
\zeta_{131} = \left(\frac{v_{\phi 6}}{v_{\phi 13}}\right)^2 = \left(\frac{7.92}{6.65}\right)^2 = 1.42.
$$

– конфузор при  $\alpha$  = 40° и  $l_{\kappa13}/d_{13} = 274,7/685,7 \approx 0,4$ :  $\zeta_{132} \approx 0,152$ ;

– колено с острыми кромками при  $\alpha = 90^{\circ}$ :  $\zeta_{133} = 1,2$ .

Сумма коэффициентов местных сопротивлений на участке

$$
\textstyle \sum \zeta_{13} = \zeta_{131} + \zeta_{132} + \zeta_{133} = 1,42 + 0,152 + 1,2 = 2,772 \; .
$$

Потери давления в местных сопротивлениях на участке

$$
\Delta p_{\text{M,C 13}} = \sum \zeta_{13} \cdot \frac{\rho v_{\text{q13}}^2}{2} = 2,772 \cdot \frac{1,22 \cdot 6,65^2}{2} = 74,78 \text{ Ta.}
$$

Участок 14

Коэффициенты местных сопротивлений [1, табл. 2.3]:

– решетка:  $\zeta_{141} = 1,8;$ 

– боковое ответвление тройника прямого 90° приточного прямоугольного сечения:

$$
\zeta_{142} = \left(\frac{v_{\phi 12}}{v_{\phi 14}}\right)^2 = \left(\frac{4,34}{3,47}\right)^2 = 1,56.
$$

Сумма коэффициентов местных сопротивлений на участке

$$
\sum \zeta_{14} = \zeta_{141} + \zeta_{142} = 1.8 + 1.56 = 3.36.
$$

Потери давления в местных сопротивлениях на участке

$$
\Delta p_{\text{M,C 14}} = \sum \zeta_{14} \cdot \frac{\rho v_{\text{\varphi}_{14}}^2}{2} = 3.36 \cdot \frac{1.22 \cdot 3.47^2}{2} = 24.68 \text{ Ta.}
$$

Участок 15

Коэффициенты местных сопротивлений [1, табл. 2.3]:

– решетка:  $\zeta_{151} = 1,8$ ;

– боковое ответвление тройника прямого 90° приточного прямоугольного сечения, так как  $f_{\phi 12} = f_{\phi 13} = 0.48$ , то при  $v_{\phi 15}/v_{\phi 13} = 3,70/6,65 =$  $= 0,56: \zeta_{152} = 5.$ 

Сумма коэффициентов местных сопротивлений на участке

$$
\sum \zeta_{15} = \zeta_{151} + \zeta_{152} = 1.8 + 5 = 6.8.
$$

Потери давления в местных сопротивлениях на участке

$$
\Delta p_{\text{m.c.15}} = \sum \zeta_{15} \cdot \frac{\rho v_{\text{q15}}^2}{2} = 6.8 \cdot \frac{1.22 \cdot 3.7^2}{2} = 56.79 \text{ Ta.}
$$

Участок 16

Коэффициенты местных сопротивлений [1, табл. 2.3]:

– приточная шахта с зонтом при  $h/d_0 = 1000/1250 = 0.8$ :  $\zeta_{161} = 1.08$ ;

– четырехстворчатый дроссельный клапан в открытом состоянии  $(\alpha = 0^{\circ})$ :  $\zeta_{162} = 0.13$ ;

– колено с острыми кромками при  $\alpha = 90^{\circ}$ :  $\zeta_{163} = 1,2$ .

Сумма коэффициентов местных сопротивлений на участке

$$
\sum \zeta_{16} = \zeta_{161} + \zeta_{162} + \zeta_{163} = 1,08 + 0,13 + 1,2 = 2,41.
$$

Потери давления в местных сопротивлениях на участке

$$
\Delta p_{\text{m.c.16}} = \sum \zeta_{16} \cdot \frac{\rho v_{\text{\varphi}_{16}}^2}{2} = 2.41 \cdot \frac{1.22 \cdot 7.92^2}{2} = 92.21 \text{ Ta.}
$$

7. Потери давления на расчетных участках:  $\Delta p_1 = \Delta p_{\text{np1}} + \Delta p_{\text{mc1}} = 0.38 + 30.02 = 30.4 \text{~Hz}$ ;  $\Delta p_2 = 1.5 + 1.892 = 3.39 \text{~Hz}$ ;  $\Delta p_3 = 1,54 + 3,13 = 4,67$  Па;  $\Delta p_4 = 1,93 + 3,88 = 5,81$  Па;  $\Delta p_5 = 3.51 + 71.15 = 74.66 \text{ }\Pi\text{a}; \ \Delta p_6 = 8 + 91.83 = 99.83 \text{ }\Pi\text{a};$  $\Delta p_7 = 0.52 + 31.08 = 31.6 \,\text{Pi}$ ;  $\Delta p_8 = 0.38 + 36.82 = 37.2 \,\text{Pi}$ a;  $\Delta p_9 = 0,39 + 40,54 = 40,93$  Па;  $\Delta p_{10} = 0,43 + 22,03 = 22,46$  Па;  $\Delta p_{11} = 0.96 + 1.81 = 2.77 \text{ Ta}; \ \Delta p_{12} = 1.23 + (-0.69) = 0.54 \text{ Ta};$  $\Delta p_{13} = 5.08 + 74.78 = 79.86 \text{ }\Pi\text{a}; \ \Delta p_{14} = 0.28 + 24.68 = 24.96 \text{ }\Pi\text{a};$  $\Delta p_{15} = 0.54 + 56.79 = 57.33$  Па;  $\Delta p_{16} = 28.48 + 92.21 = 120.69$  Па.

8. Суммарные потери давления от входа в сеть до выхода из рассматриваемого участка воздуховода

$$
\Delta p_{\Sigma i} = \sum_{i=1}^N \Bigl( \Delta p_{\text{rpi}i} + \Delta p_{\text{m.c}i} \Bigr) + \sum \Delta p_{\text{o}6} = \sum_{i=1}^N \Delta p_i + \sum \Delta p_{\text{o}6} ,
$$

где 1, …, *N* – номера участков, входящих в рассчитываемый воздуховод от входа воздуха в сеть до выхода из рассматриваемого участка;  $\Delta p_{o6}$  – потери давления в оборудовании и других устройствах системы, Па.

Согласно заданию на выполнение расчетно-графической работы, потери давления в фильтре составляют Δ $p$ <sub>φ</sub> = 120 Па, а в калорифере –  $Δp<sub>κ</sub> = 150$  Πa.

Сопротивление воздуховода вблизи вентилятора

$$
\textstyle\sum\zeta^{}_{\text{B} \text{CH} T}=\zeta^{}_{\text{B},\text{K}}+\zeta^{}_{\text{J},\text{B}}+\zeta^{}_{\text{K},\text{B}}\,,
$$

где ζв.к – коэффициент местного сопротивления колена с острыми кромками; ζд.в – коэффициент местного сопротивления диффузора пирамидального после вентилятора;  $\zeta_{\kappa,B}$  – коэффициент местного сопротивления конфузора перед вентилятором.

Коэффициент местного сопротивления колена с острыми кромками при α = 90° равен

$$
\zeta_{B,K} = 1,2.
$$
 [1,  $\tau a \delta \pi$ , 2.3]

Согласно заданию, коэффициент местного сопротивления диффузора пирамидального после вентилятора равен  $\zeta_{\text{max}} = 0.65$ , а коэффициент местного сопротивления конфузора перед вентилятором –  $\zeta_{\text{r.p}} = 0.15$ .

Сопротивление воздуховода вблизи вентилятора

$$
\sum \zeta_{\rm seht} = \zeta_{\rm b,k} + \zeta_{\rm d,b} + \zeta_{\rm k,b} = 1.2 + 0.65 + 0.15 = 2 \ .
$$

Потери давления вблизи вентилятора

$$
\Delta p_{\text{BERT}} = \sum \zeta_{\text{ReHT}} \cdot \frac{\rho v_{\text{q16}}^2}{2} = 2 \cdot \frac{1,22 \cdot 7,92^2}{2} = 76,5 \text{ Na}.
$$

Таким образом, потери давления в оборудовании и других устройствах системы вентиляции составляют $\sum \Delta p_{o6} = \Delta p_{\varphi} + \Delta p_{\scriptscriptstyle{\text{K}}} + \Delta p_{\scriptscriptstyle{\text{BERT}}} = 1$ 

$$
\sum \Delta p_{06} = \Delta p_{\text{th}} + \Delta p_{\text{k}} + \Delta p_{\text{B} \text{CH} \text{T}} = 120 + 150 + 76.5 = 346.5 \text{ Ta.}
$$

Суммарные потери давления от входа в сеть до выхода из участка воздуховода

BOSJIYXOBOJA  
\n
$$
\sum \Delta p_1 = \Delta p_1 + \Delta p_2 + \Delta p_3 + \Delta p_4 + \Delta p_5 + \Delta p_6 + \Delta p_{16} + \sum \Delta p_{06} = 30,4 +
$$
\n
$$
+ 3,39 + 4,67 + 5,81 + 74,66 + 99,83 + 120,69 + 346,5 = 685,95 \approx 686 \text{ Tla};
$$
\n
$$
\sum \Delta p_2 = \Delta p_2 + \Delta p_3 + \Delta p_4 + \Delta p_5 + \Delta p_6 + \Delta p_{16} + \sum \Delta p_{06} = 3,39 + 4,67 +
$$
\n
$$
+ 5,81 + 74,66 + 99,83 + 120,69 + 346,5 = 655,55 \approx 655,6 \text{ Tla};
$$
\n
$$
\sum \Delta p_3 = \Delta p_3 + \Delta p_4 + \Delta p_5 + \Delta p_6 + \Delta p_{16} + \sum \Delta p_{06} = 4,67 + 5,81 + 74,66 +
$$
\n
$$
+ 99,83 + 120,69 + 346,5 = 652,16 \approx 652,2 \text{ Tla};
$$
\n
$$
\sum \Delta p_4 = \Delta p_4 + \Delta p_5 + \Delta p_6 + \Delta p_{16} + \sum \Delta p_{06} = 5,81 + 74,66 + 99,83 +
$$
\n
$$
+ 120,69 + 346,5 = 647,49 \approx 647,5 \text{ Tla};
$$

$$
\sum \Delta p_5 = \Delta p_5 + \Delta p_6 + \Delta p_{16} + \sum \Delta p_{06} = 74,66 + 99,83 + 120,69 + 346,5 =
$$
  
= 641,68  $\approx$  641,7 Tla;  
 $\sum \Delta p_6 = \Delta p_6 + \Delta p_{16} + \sum \Delta p_{06} = 99,83 + 120,69 + 346,5 = 567,02 \approx 567$  Tla;  
 $\sum \Delta p_7 = \Delta p_7 + \Delta p_3 + \Delta p_4 + \Delta p_5 + \Delta p_6 + \Delta p_{16} + \sum \Delta p_{06} = 31,6 + 4,67 +$   
+ 5,81 + 74,66 + 99,83 + 120,69 + 346,5 = 683,76  $\approx$  683,8 Tla;  
 $\sum \Delta p_8 = \Delta p_8 + \Delta p_4 + \Delta p_5 + \Delta p_6 + \Delta p_{16} + \sum \Delta p_{06} = 37,2 + 5,81 + 74,66 +$   
+ 99,83 + 120,69 + 346,5 = 684,69  $\approx$  684,7 TIa;  
 $\sum \Delta p_9 = \Delta p_9 + \Delta p_5 + \Delta p_6 + \Delta p_{16} + \sum \Delta p_{06} = 40,93 + 74,66 + 99,83 +$   
+ 120,69 + 346,5 = 682,61  $\approx$  682,6 Tla;  
 $\sum \Delta p_{10} = \Delta p_{10} + \Delta p_{11} + \Delta p_{12} + \Delta p_{13} + \Delta p_6 + \Delta p_{16} + \sum \Delta p_{06} = 22,46 + 2,77 +$   
+ 0,54 + 79,86 + 99,83 + 120,69 + 346,5 = 672,65  $\approx$  672,7 TIa;  
 $\sum \Delta p_{11} = \Delta p_{11} + \Delta p_{12} + \Delta p_{13} + \Delta p_6 + \Delta p_{16} + \sum \Delta p_{06} = 2,77 + 0,54 + 7$ 

УT место в воздуховоде 15-13-6-16.

Результаты расчетов сведены в табл. 4.2.

## Определение характеристик вентилятора и мощности приводного двигателя

1. Определяется расчетная производительность вентилятора, м<sup>3</sup>/ч

$$
V_{\rm p} = \beta_1 V_{\rm max} ,
$$

где  $\beta_1$  - коэффициент запаса по производительности;  $V_{\text{max}}$  - расход воздуха, перекачиваемого вентилятором,  $\mu^3$ /ч.

Коэффициент запаса вентилятора по производительности принимается равным

$$
\beta_1 = 1,05. \tag{1, C. 14}
$$

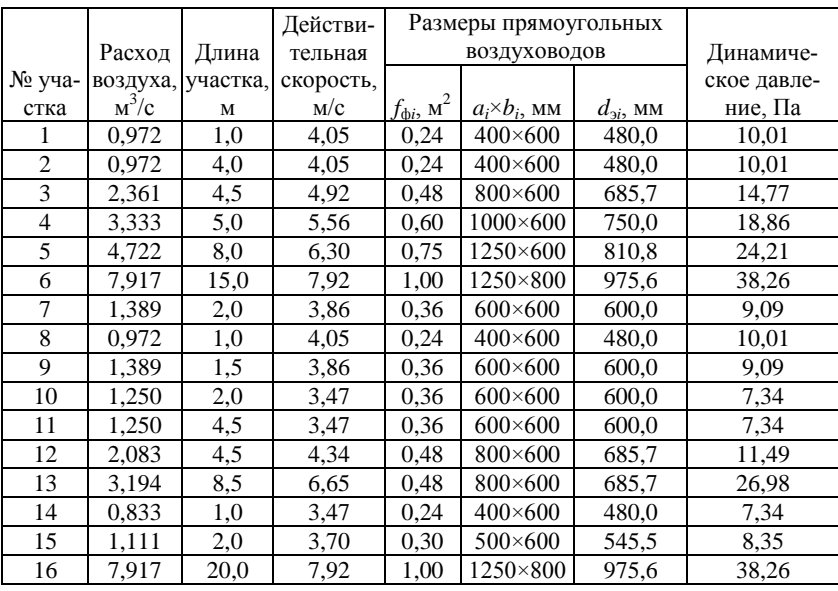

### **Сводная таблица результатов аэродинамического**

Расход воздуха, перекачиваемого вентилятором, равен расходу воздуха на участке воздуховода, расположенном непосредственно за вентилятором, то есть  $V_{\text{max}} = V_6 = 28500 \text{ m}^3/\text{4}.$ 

Расчетная производительность вентилятора

$$
V_{\rm p} = \beta_1 V_{\rm max} = 1.05 \cdot 28500 = 29925 \, \text{m}^3/\text{m}.
$$

2. Определяется полное давление вентилятора, Па

$$
p_{\rm p} = \beta_2 \Delta p_{\rm m} \,,
$$

где β<sub>2</sub> – коэффициент запаса по давлению;  $Δp<sub>M</sub>$  – суммарные потери давления в магистрали, Па.

Коэффициент запаса вентилятора по давлению принимается равным

$$
\beta_2 = 1, 1. \tag{1, C. 14}
$$

Суммарные потери давления в магистрали равны

$$
\Delta p_{\rm m} = \sum \Delta p_{15} = 704, 2 \, \text{Pi}.
$$

Полное давление вентилятора

 $p_p = \beta_2 \Delta p_m = 1.1 \cdot 704.2 = 774.6 \,\text{Hz}.$ 

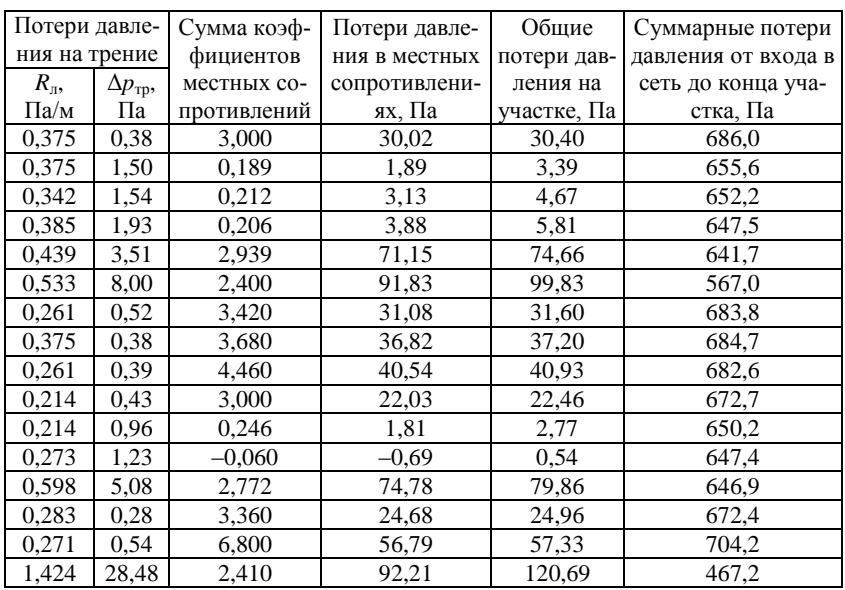

#### расчета воздуховодов системы вентиляции

3. Определяется установленная мощность двигателя для привода вентилятора, Вт

$$
N_{\rm AB} = \beta_3 \frac{V_{\rm p} p_{\rm p}}{3600 \eta_{\rm B} \eta_{\rm m}},
$$

где  $\beta_3$  - коэффициент запаса мощности электродвигателя;  $\eta_B$  - коэффициент полезного действия вентилятора;  $\eta_n$  – коэффициент полезного действия передачи.

Коэффициент запаса мощности электродвигателя принят

 $\beta_3$ 

$$
= 1, 1.
$$
 [1, C. 14]

Согласно заданию, КПД вентилятора  $\eta_B = 0.75$ . В качестве передаточного механизма принята клиноременная передача

$$
\eta_{\pi} = 0.90. \tag{1, C. 14}
$$

Установленная мощность двигателя для привода вентилятора

$$
N_{\text{AB}} = \beta_3 \frac{V_{\text{p}} p_{\text{p}}}{3600 \eta_{\text{B}} \eta_{\text{n}}} = 1.1 \frac{29925 \cdot 774.6}{3600 \cdot 0.75 \cdot 0.9} = 10493 \,\text{B} \,\text{T} = 10.5 \,\text{kB} \,\text{T} \,.
$$

#### **Заключение**

В данной расчетно-графической работе произведен аэродинамический расчет механической приточной системы вентиляции административного корпуса предприятия, в ходе которого произведен выбор размеров воздуховодов, скоростей воздуха и потерь давления в них, обусловленных силами трения, а также местными сопротивлениями. В процессе расчетов определено, что максимальные потери давления имеют место в воздуховоде 15–13–6–16 ( $\Delta p$ <sub>м</sub> = 704,2 Па). Определена установленная мощность двигателя для привода вентилятора  $N_{\text{LB}}$  = 10,5 кВт.

## **Библиографический список**

1. Аэродинамический расчет воздуховодов: методические указания к выполнению расчетно-графической работы / сост. А.В. Губарев, В.В. Губарева. – Белгород: Изд-во БГТУ, 2018. – 36 с.

#### **Заключение**

В данные методические указания входят методика аэродинамического расчета системы вентиляции, пример аэродинамического расчета механической приточной системы вентиляции административного корпуса предприятия. Приведены рекомендации по выбору справочных данных, необходимых при осуществлении расчета.

Знания, умения и навыки, полученные студентами в ходе выполнения расчетно-графической работы, необходимы будущим инженерам для проведения аэродинамического и гидравлического расчетов теплотехнического оборудования и систем энергоснабжения, а, кроме того, для поиска оптимальных конструкций и геометрических характеристик указанных оборудования и систем.

#### **Библиографический список**

- 1. Внутренние санитарно-технические устройства. В 3-х частях. Ч. 3. Вентиляция и кондиционирование воздуха. Кн. 2 / Б.В. Барканов, Н.Н. Павлов, С.С Амарджанов и др.; Под ред. Н.Н. Павлова и Ю.И. Шиллера. – 4-е изд., перераб. и доп. – М.: Стройиздат, 1992. – 416 с. – (Справочник проектировщика).
- 2. ВСН 353-86. Проектирование и применение воздуховодов из унифицированных деталей. – М.: Минмонтажспецстрой, 1986. – 24 с.
- 3. *Свистунов, В.М.* Отопление, вентиляция и кондиционирование воздуха объектов агропромышленного комплекса и жилищнокоммунального хозяйства: Учебник для вузов / В.М. Свистунов, Н.К. Пушняков. – СПб.: Политехника, 2001. – 423 с.
- 4. Справочник по теплоснабжению и вентиляции. Книга 2 / Р.В. Щѐкин, С.М. Кореневский, Г.Е. Бем, Ф.И. Скороходько, Е.И. Чечик, Г.Д. Соболевский, В.А. Мельник, О.С. Кореневская. – 4-е изд., перераб. и доп. – Киев: «Будiвельник», 1976. – 352 с.
- 5. Теплотехника, отопление, вентиляция и кондиционирование воздуха: Учебник для вузов / В.М. Гусев, Н.И. Ковалев, В.П. Попов, В.А. Потрошков; под ред. В.М.Гусева. – Л.: Стройиздат. Ленингр. отдние, 1981. – 343 с.
- 6. *Трубаев, П.А.* Системы энергоснабжения промышленных предприятий: учеб. пособие / П.А. Трубаев, А.В. Губарев, Б.М. Гришко. – Белгород: Изд-во БГТУ, БИЭИ, 2012. – 199 с.

## **Содержание**

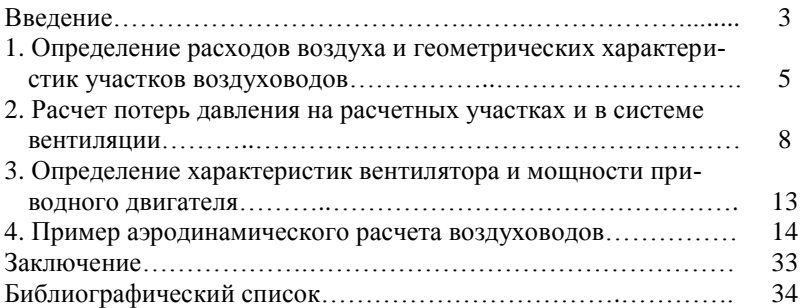

Учебное издание

## **АЭРОДИНАМИЧЕСКИЙ РАСЧЕТ ВОЗДУХОВОДОВ**

Методические указания к выполнению расчетно-графической работы для студентов, обучающихся по направлению подготовки 13.03.01 – Теплоэнергетика и теплотехника

> Составители: **Губарев** Артем Викторович **Губарева** Валентина Васильевна

Подписано в печать .11.17. Формат 60×84/16. Усл. печ. л. 2,1. Уч.-изд. л. 2,3. Тираж 80 экз. Заказ № Цена р. к.

Отпечатано в Белгородском государственном технологическом университете им. В.Г. Шухова 308012, г. Белгород, ул. Костюкова, 46